## **Hi-Systemのメッセージ機能の受信を状況の確認をする**

【ご注意】 Hi-System上では研究者から企業へのメッセージ送信はできません。 ※企業から研究者へのメッセージ送信のみ可能です。 イベント参加時に、メッセージを送信した企業担当者と直接お話しください。 先方から連絡先を提示された場合は、そちらにお返事をしてください。 北大 - たろう3さん に企業から新着メッセージが届きました。<br>Hi-Systemへログインし、新着メッセージを確認しましょう。 **①企業からメッセージが届くと、**  $\Pi$ <sup>H</sup> $\frac{H}{2}$  $\frac{H}{2}$  $\frac{H}{2}$ **Hi-System登録アドレスにメールで** https://www2.synfoster.hokudai.ac.jp/Hi-System/public/index.php#top **通知が届きます。** このメッセージは Hi-System より自動送信しています。 北海道大学 人材育成本部 北海邉六子 六位昌成本部<br>- 上級人材育成ステーション<br>〒060-0808 札幌市北区北8条西5丁目 TEL: 011-706-2130 (内線 2130) FAX: 011-706-3584 E-mail: hi-system@synfoster.hokudai.ac.ip http://www2.synfoster.hokudai.ac.jp/ **②Hi-Systemに ロシット direct <https://www2.synfoster.hokudai.ac.jp/Hi-System/>** 新着情報絞込み条件登録 企業検索 求人検索 OB·OG体験談 お問い合わせ 新着情報 新着検索 業種(株式会社D4cブレミアム)の基本情報が更新されました。 **③【企業からのメッセージ一覧】** 業種(JNC株式会 **※【過去のメッセージ】 から確認。** 業種(東邦チタ) **をクリックすると、過去に届いたメッセージを** ■ New 2023/06/26 お気に入 華種(株式会社 編集 クリア  **全て確認することができます。** テスト 研究員(サンブル) 様 ● New 2023/06/26 お気に入り業種(株式会社バ くの春本情報の更新されました 前回ログイン日時  $\bullet$ w 2023/06/26 お気に入り業種(ヤマハモーターソリューション株式会社)のPR情報が更新されました。 2023年06月27日(火)10時13分 企業からのメッセージ一覧 過去のメッセージ Contents ● 2015/11/26 11:49:23 北海道総合産業株式会社(サンプル) さんからメッセージが届いています。 さぁ始めよう!<br>新着情報絞込み条件登録とは? ● 2015/11/26 11:38:53 北海道総合産業株式会社(サンプル) さんからメッセージが届いています。 自分の興味のある企業と単語を 登録する事により情報が、いち<br>早く確認が出来ます! ● New 2023/06/22 2023年度インターンシップ情報 2023年度 道総研(北海道立総合研究機構) インター… 岡元 絞込み条件を登録してみる ● New 2023/06/22 博士向け求人情報 先端… 【キリンホールディングス株式会社】2025年卒対象… PRシートで企業に売込もう! **※過去のメッセージ押下後の画面**■ 酒士のV…+2US社会売

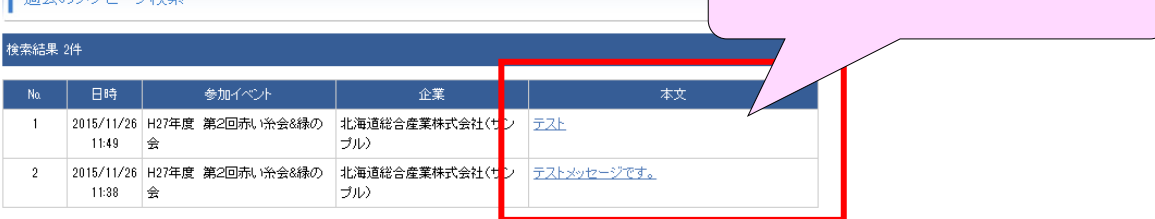